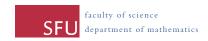

Due: Wednesday, March 23rd (in class)

## Reminder

The midterm exam will be held in class on Monday, March 14th.

## Reading

For Monday, March 7th, Chapter 7, Section 1. It is also worth briefly looking at Sections 2 and 3.

For Wednesday, March 9th, Chapter 11, Sections 1 and 2.

For Wednesday, March 16th, Chapter 11, Section 3.

For Monday, March 21st, Chapter 11, Section 4.

## **Assignment questions**

Chapter 6 exercises 3 and 6.

Chapter 7, exercises 1 and 2.

Chapter 11, exercise 1.

Solve the linear program from exercise 9.1 by creating a spreadsheet and using the Solver function in Microsoft Excel. To submit your answer to this question, print the final spreadsheet and, in writing list the contents of any cells that have formulas in them along with the information entered into the "solver parameters" window.

Hints: Solver is an "Add-in" to Excel, it is not installed by default. So you may have to install it by going to Excel Options and then Add-Ins. Once installed it appears in the Data menu.

## Some other questions you could try

To familiarize yourself with the notation of Chapter 6, you could also try Exercises 4 and 5.

Tamon Stephen, Spring 2011